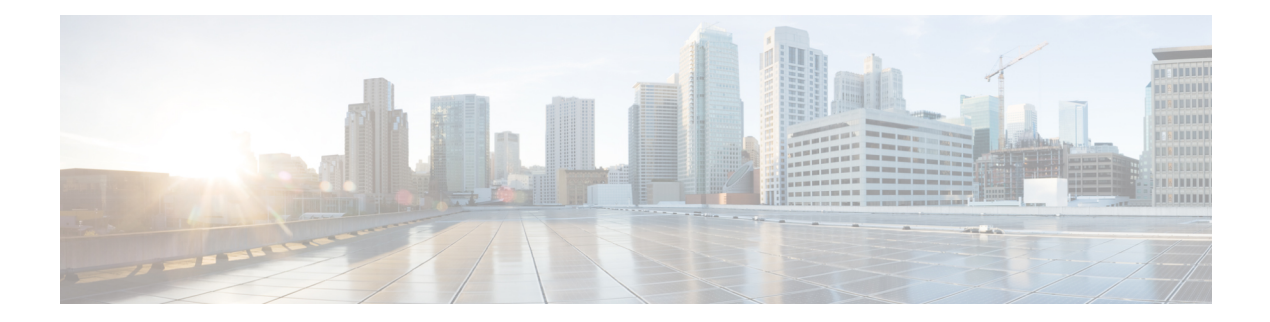

# **HP OA Tasks**

This chapter contains the following sections:

- HP OA Resolve Network [Address,](#page-1-0) on page 2
- [Modify](#page-2-0) HP OA Boot Order, on page 3
- [Modify](#page-3-0) HP OA One Time Boot Order, on page 4
- Power Off HP OA [Blades,](#page-4-0) on page 5
- Power On HP OA [Blades,](#page-5-0) on page 6
- Reboot HP OA [Blades,](#page-6-0) on page 7

## <span id="page-1-0"></span>**HP OA Resolve Network Address**

#### **Summary**

HP OA Resolve Network Address

## **Description**

This task is used to resolve network address of a particular bay.

## **Inputs**

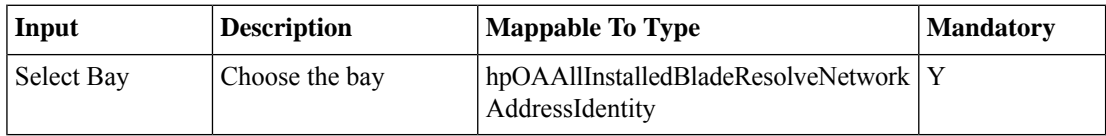

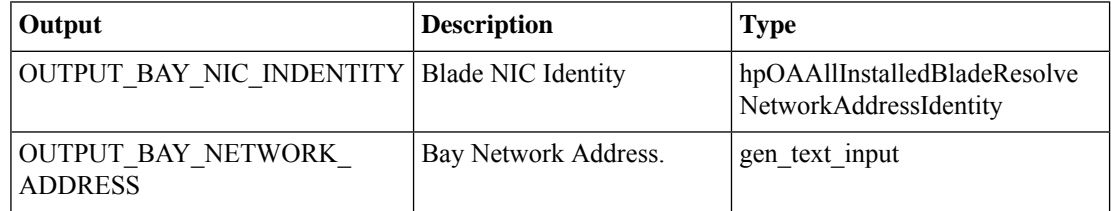

# <span id="page-2-0"></span>**Modify HP OA Boot Order**

#### **Summary**

Modify HP OA Boot Order

### **Description**

This task is used to modify the boot order of particular bay(s).

### **Inputs**

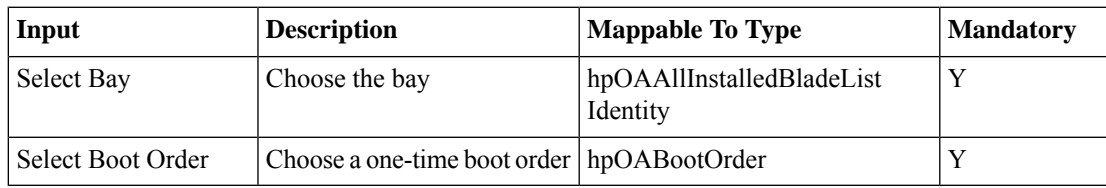

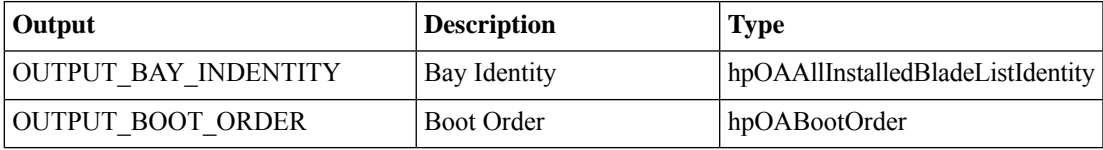

## <span id="page-3-0"></span>**Modify HP OA One Time Boot Order**

#### **Summary**

Modify HP OA One Time Boot Order

### **Description**

This task is used to modify one time boot order of particular bay(s).

#### **Inputs**

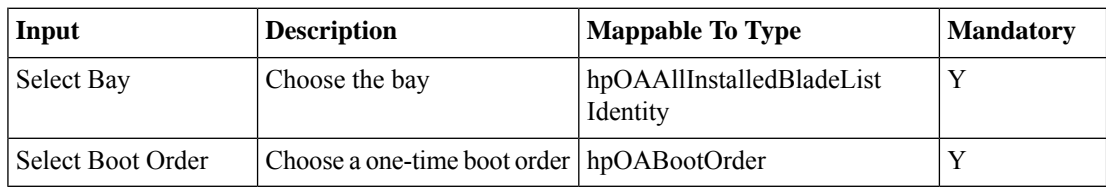

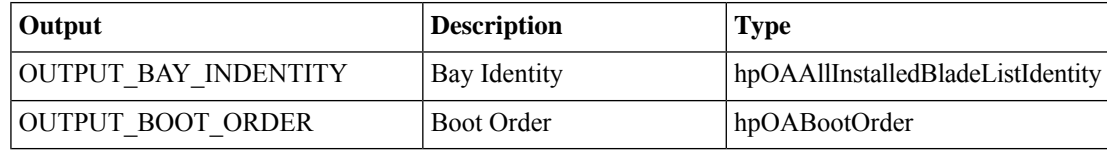

# <span id="page-4-0"></span>**Power Off HP OA Blades**

#### **Summary**

Power Off HP OA Blades

## **Description**

This task is used to power off particular bay(s).

## **Inputs**

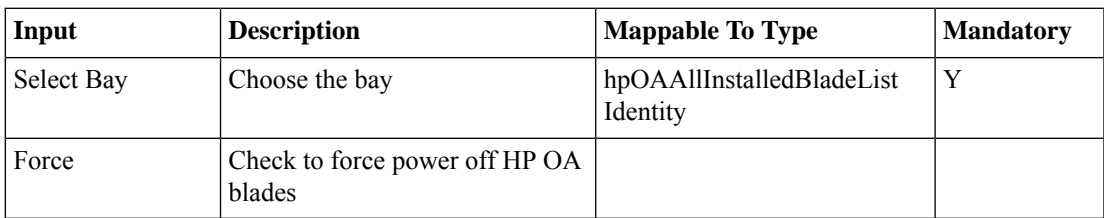

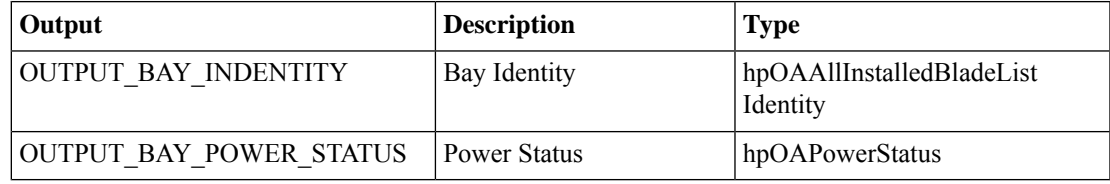

# <span id="page-5-0"></span>**Power On HP OA Blades**

#### **Summary**

Power On HP OA Blades

## **Description**

This task is used to power on particular bay(s).

## **Inputs**

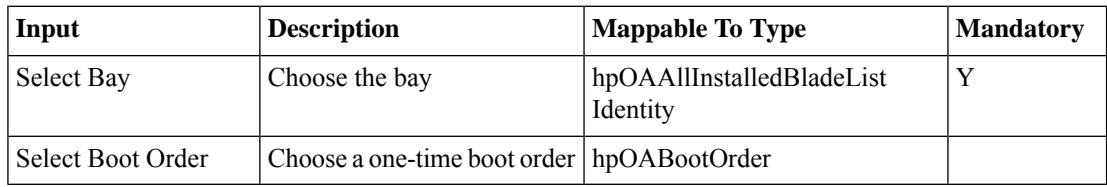

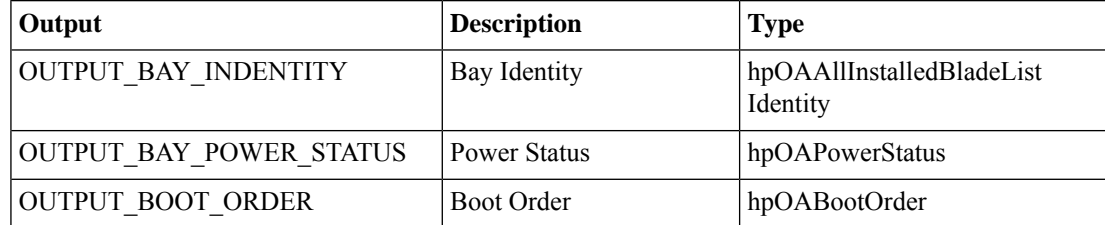

# <span id="page-6-0"></span>**Reboot HP OA Blades**

#### **Summary**

Reboot HP OA Blades

## **Description**

This task is used to reboot particular bay(s).

## **Inputs**

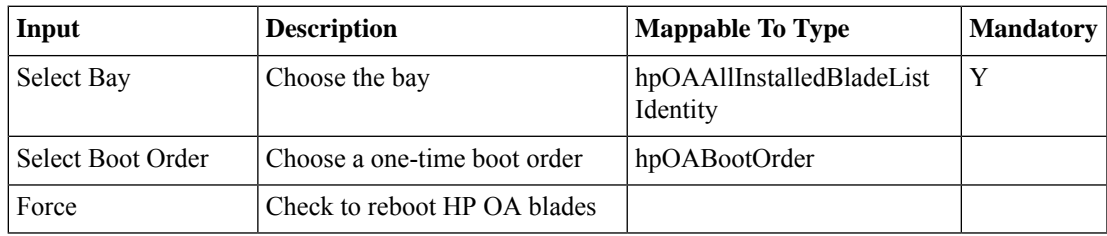

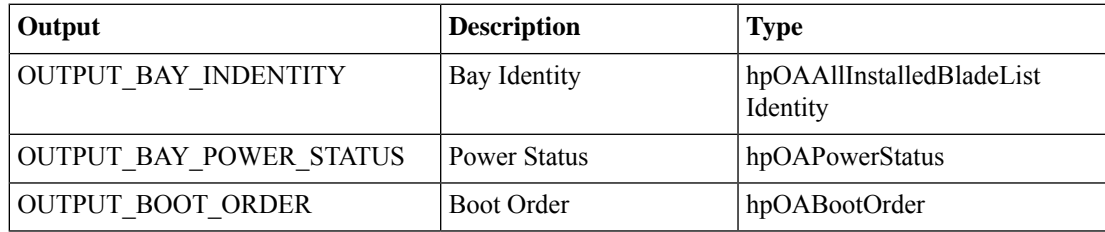

 $\mathbf I$